## <span id="page-0-0"></span>Package 'demoShiny'

October 13, 2022

Title Runs a 'Shiny' App as Demo or Lists All Demo 'Shiny' Apps Version 0.1 Description Mimics the demo functionality for 'Shiny' apps in a package. Apps stored to the package subdirectory inst/shiny can be called by demoShiny(topic). Depends shiny

License GPL-3

Encoding UTF-8

LazyData true

RoxygenNote 7.0.2

Suggests knitr, rmarkdown

VignetteBuilder knitr

NeedsCompilation no

Author Sigbert Klinke [aut, cre]

Maintainer Sigbert Klinke <sigbert@hu-berlin.de>

Repository CRAN

Date/Publication 2020-01-16 10:30:07 UTC

### R topics documented:

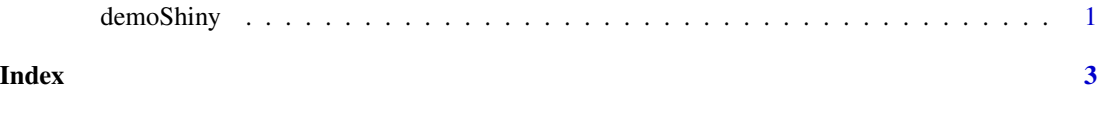

demoShiny *demoShiny*

#### Description

Runs a Shiny app as demo or shows an overview of all Shiny demo apps related to a topic. If more than one app relates to topic a list of apps is returned otherwise the app is run. For more details see vignettes('demoShiny').

#### Usage

demoShiny(topic)

#### Arguments

topic character: the topic which should be demonstrated

#### Value

nothing

#### Examples

```
# collect all apps of loaded packages
demoShiny()
# collect all apps of the package demoShiny or with the name demoShiny
demoShiny('demoShiny')
if(interactive()) {
  demoShiny('demoShiny::hist')
  demoShiny('silhouette')
  # use partial matching
  demoShiny('silh')
}
```
# <span id="page-2-0"></span>**Index**

demoShiny, 1